# brother

**Quick Reference Guide Kurzanleitung Guide de référence rapide Beknopte bedieningshandleiding Guida di riferimento rapido Guía de referencia rápida Guia de referência rápida Краткий справочник**

Be sure to read this document before using the machine. We recommend that you keep this document nearby for future reference.

Lesen Sie dieses Dokument, bevor Sie die Maschine verwenden. Es wird empfohlen, dieses Dokument griffbereit aufzubewahren, damit Sie jederzeit darin nachschlagen können.

Veillez à lire ce document avant d'utiliser la machine. Nous vous conseillons de conserver ce document à portée de main pour vous y référer ultérieurement.

Lees dit document voordat u de machine gebruikt. Houd dit document bij de hand, zodat u het kunt raadplegen.

Leggere questo documento prima di utilizzare la macchina. Si consiglia di conservare questo documento a portata di mano per un eventuale riferimento futuro.

Lea este documento antes de utilizar la máquina. Recomendamos que tenga este documento a mano por si necesita consultarlo más adelante.

Certifique-se de ler este documento antes de utilizar a máquina. Recomendamos guardar este documento em um lugar de fácil acesso para futuras referências.

Обязательно прочитайте этот документ перед началом работы на машине!

Рекомендуется хранить данный документ в удобном месте, чтобы он был доступен для справок.

#### **Before using your machine for the first time please read the "IMPORTANT SAFETY INSTRUCTIONS" in the Operation Manual.**

Refer to the Operation Manual for detailed instructions. In this guide, English screens are used for basic explanations. For details on the built-in embroidery patterns, refer to the Embroidery Design Guide.

#### Bevor Sie die Maschine zum ersten Mal verwenden, lesen Sie bitte "WICHTIGE SICHERHEITSHINWEISE" in der **Bedienungsanleitung.**

Ausführliche Hinweise finden Sie in der Bedienungsanleitung. In dieser Anleitung werden für die grundlegenden Erläuterungen englischsprachige Bildschirme verwendet. Weitere Informationen zu den internen Stickmustern finden Sie in dem Stickmuster-Katalog.

#### **Avant d'utiliser votre machine pour la première fois, veuillez lire les « INSTRUCTIONS DE SÉCURITÉ IMPORTANTES » indiquées dans le manuel d'instructions.**

Reportez-vous au manuel d'instructions pour des informations détaillées. Les écrans de ce guide sont en Anglais pour les explications de base. Pour plus de détails sur les motifs de broderie intégrés, consultez le guide de motifs de broderie.

### **Lees – voordat u de machine de eerste keer gebruikt – de "BELANGRIJKE VEILIGHEIDSINSTRUCTIES" in de Bedieningshandleiding.**

In de Bedieningshandleiding vindt u uitvoerige aanwijzingen.

In deze gids worden Engelse schermen gebruikt bij de uitleg van basisbewerkingen.

Meer bijzonderheden over de ingebouwde borduurpatronen vindt u in de Borduurontwerpen bedieningshandleiding.

### **Prima di utilizzare la macchina per la prima volta, leggere "IMPORTANTI ISTRUZIONI DI SICUREZZA" nel manuale d'istruzione.**

Per le istruzioni dettagliate, consultare il manuale di istruzioni. Nella presente guida si utilizzano le schermate in inglese per le spiegazioni di base. Per i dettagli sui motivi da ricamo incorporati, consultare la Guida ai ricami.

### **Antes de utilizar la máquina por primera vez, lea las "INSTRUCCIONES DE SEGURIDAD IMPORTANTES" en el Manual de instrucciones.**

Consulte las instrucciones detalladas en el manual de instrucciones. En esta guía, para las explicaciones básicas se utilizan pantallas en inglés. Para más detalles acerca de los patrones de bordado embutidos, consulte la Guía de diseños de bordado.

### **Antes de utilizar a sua máquina pela primeira vez, leia as "INSTRUÇÕES DE SEGURANÇA IMPORTANTES" no Manual de Operações.**

Consulte o manual de operações para obter instruções detalhadas.

Neste manual, as telas em inglês são usadas para as explicações básicas.

Para obter detalhes sobre os padrões de bordado incorporados, consulte o Guia de desenhos de bordado.

#### **Перед первым использованием машины прочитайте раздел "ВАЖНЫЕ ИНСТРУКЦИИ ПО БЕЗОПАСНОСТИ" в Руководстве пользователя.**

Подробные инструкции см. в руководстве пользователя.

В данном руководстве в качестве иллюстраций используются англоязычные экраны.

Подробная информация о встроенных рисунках для вышивания приведена в Руководстве по дизайнам для вышивания.

### **Contents**

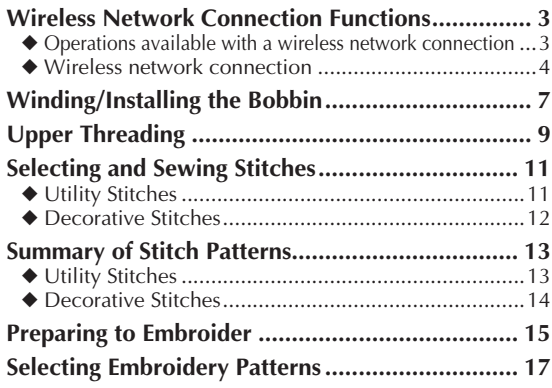

### **Inhalt**

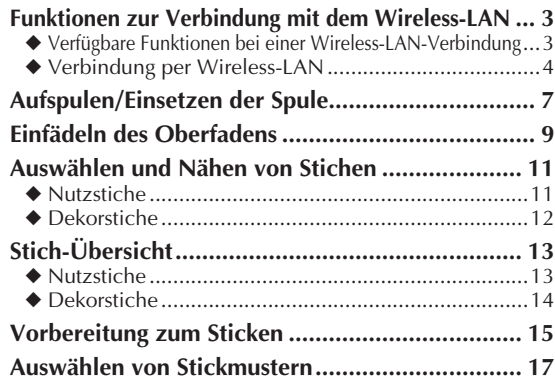

# **Table des matières**

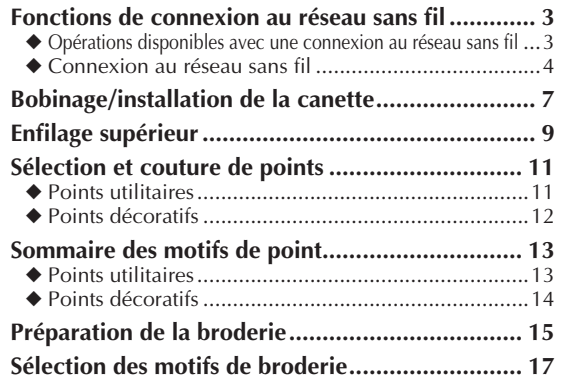

### **Sommario**

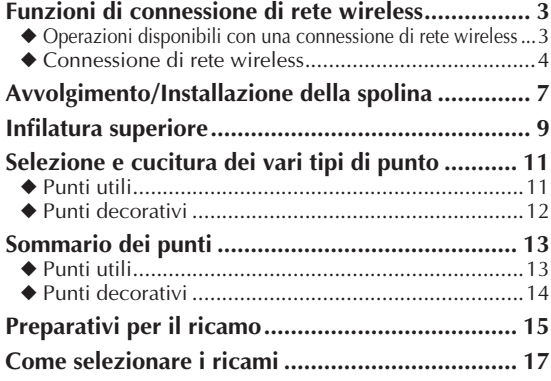

# **Inhoudsopgave**

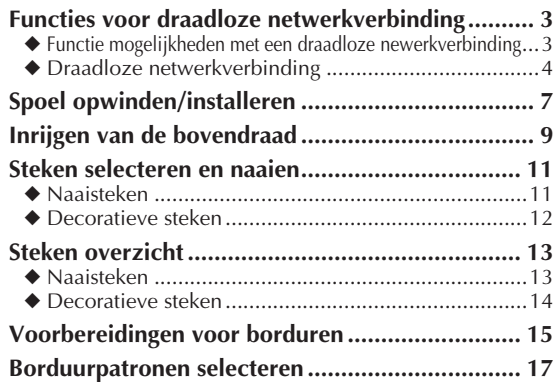

## **Contenido**

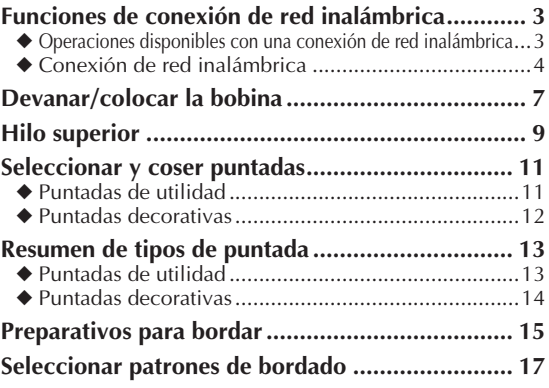

# **Índice**

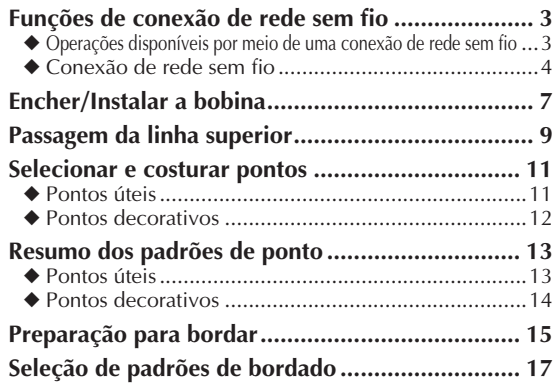

### **Содержание**

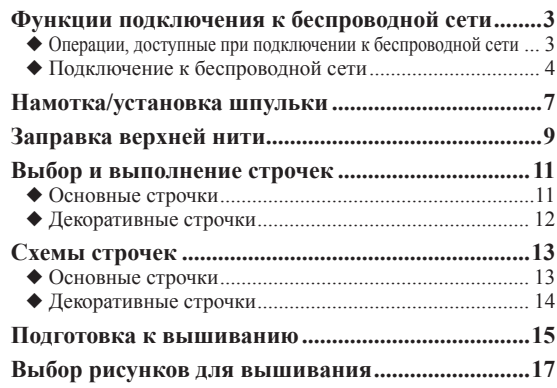

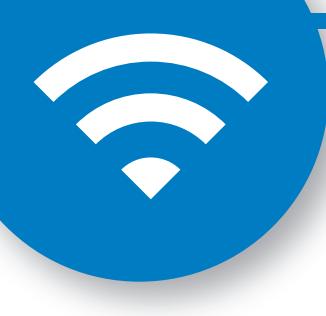

**Wireless Network Connection Functions Funktionen zur Verbindung mit dem Wireless-LAN Fonctions de connexion au réseau sans fil Functies voor draadloze netwerkverbinding Funzioni di connessione di rete wireless Funciones de conexión de red inalámbrica Funções de conexão de rede sem fio Функции подключения к беспроводной сети**

- ◆ **Operations available with a wireless network connection**
- ◆ **Opérations disponibles avec une connexion au réseau sans fil**
- ◆ Operazioni disponibili con una connessione **di rete wireless**
- ◆ **Operações disponíveis por meio de uma conexão de rede sem fio**
- ◆ **Verfügbare Funktionen bei einer Wireless-LAN-Verbindung**
- ◆ **Functie mogelijkheden met een draadloze newerkverbinding**
- ◆ **Operaciones disponibles con una conexión de red inalámbrica**
- ◆ **Операции, доступные при подключении к беспроводной сети**

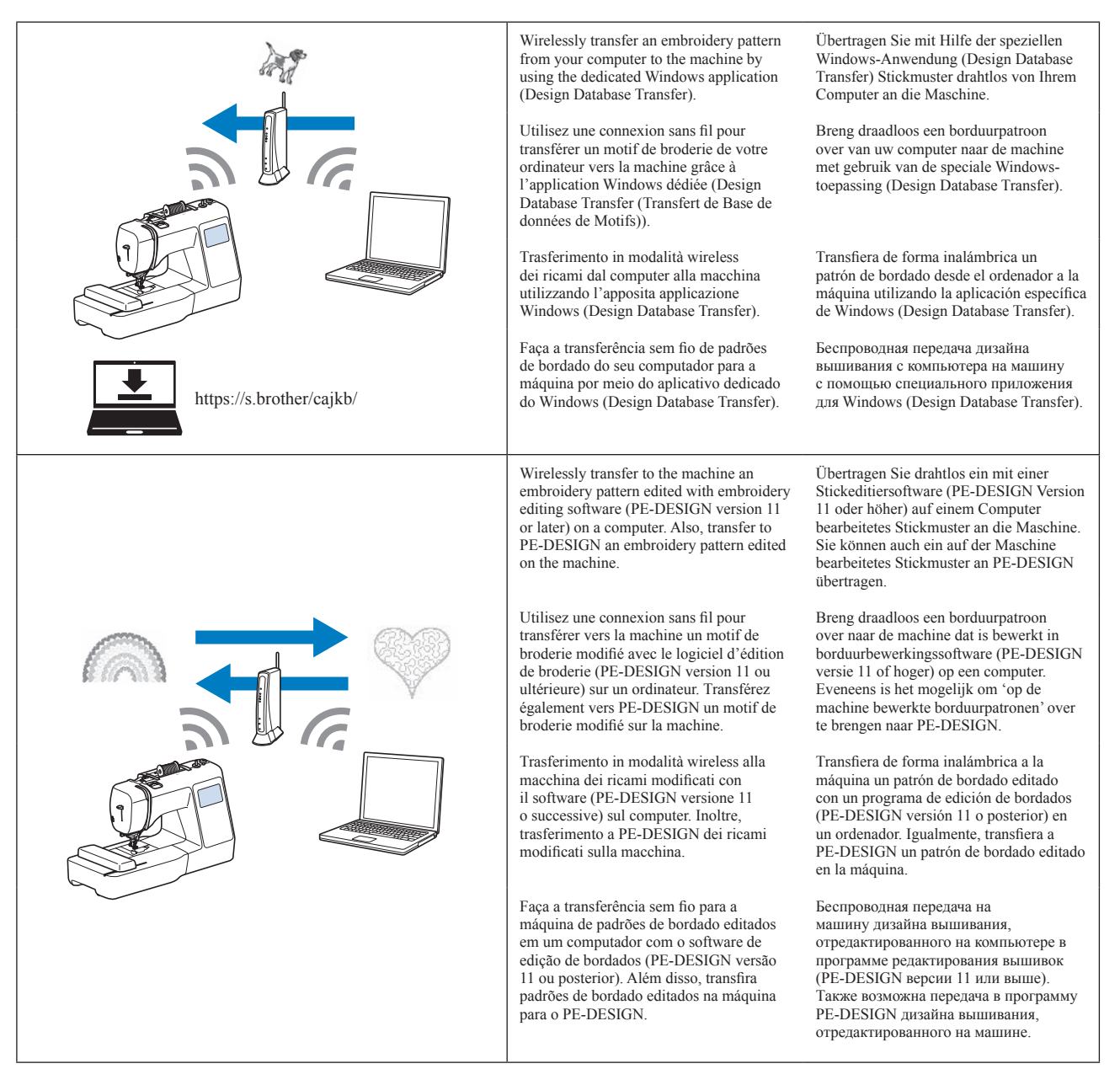

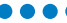

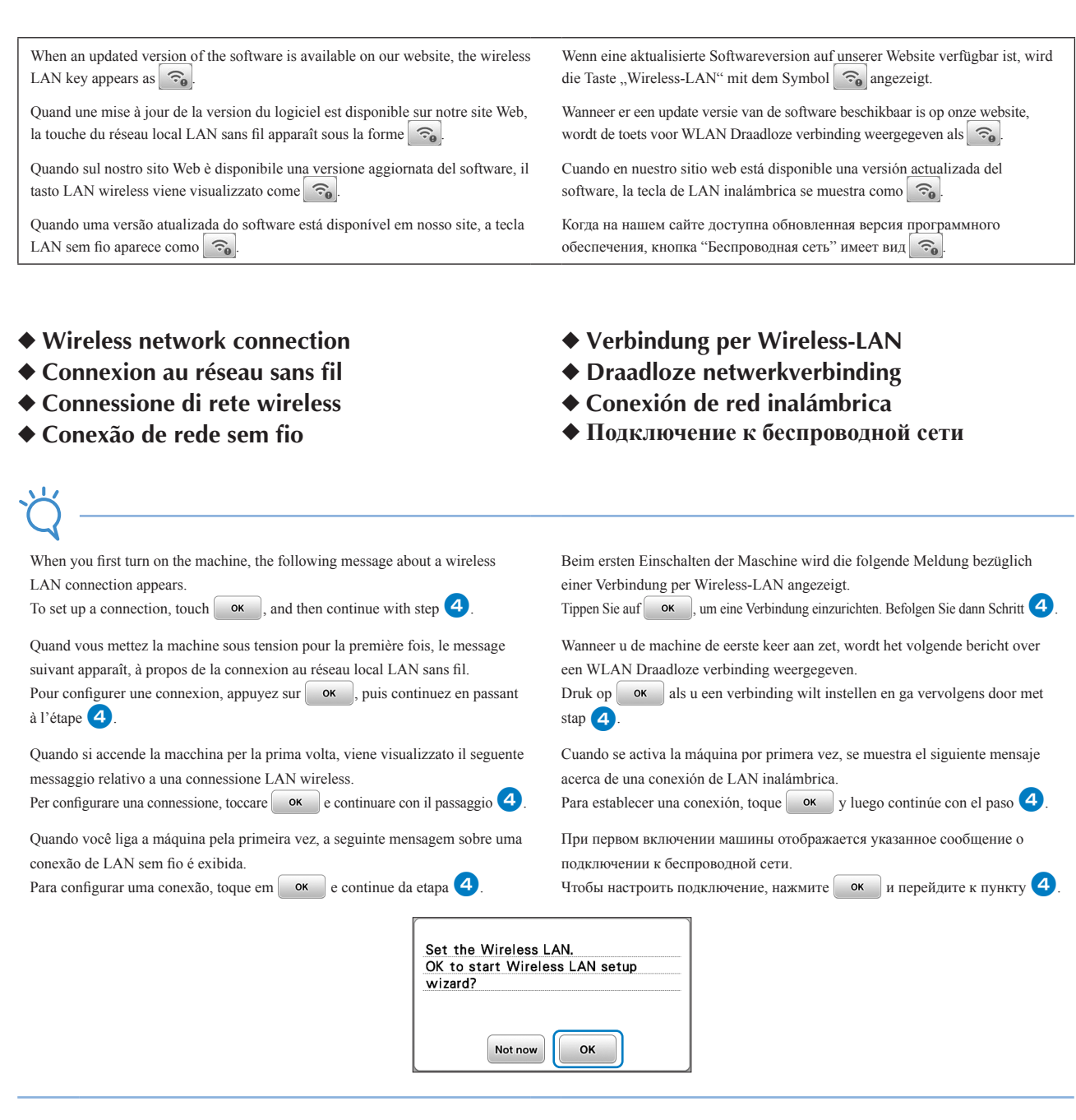

 $\blacksquare$ 

Find your security information (SSID and network key) and note it.

Recherchez vos informations de sécurité (SSID et clé réseau) et notez-les.

Cercare le informazioni di sicurezza (nome SSID e chiave di rete) e annotarle.

Encontre e anote suas informações de segurança (SSID e chave de rede)

Suchen Sie Ihre Sicherheitsinformationen (SSID und Netzwerkschlüssel) heraus und notieren Sie sie.

Zoek uw beveiligingsgegevens (SSID en netwerksleutel) op en noteer deze.

Busque su información de seguridad (SSID y clave de red) y anótela.

Найдите данные безопасности своей беспроводной сети (название SSID и сетевой ключ) и запишите их.

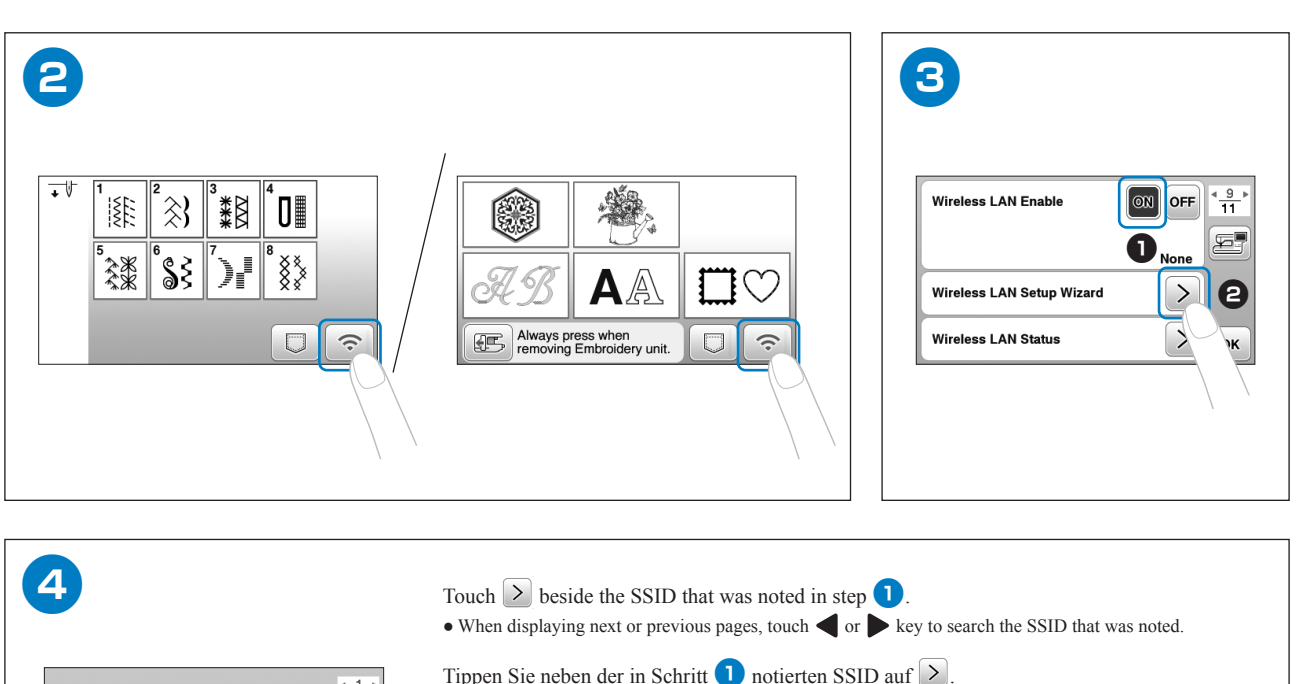

- 
- Wird eine der nächsten oder vorherigen Seiten angezeigt, tippen Sie auf die Taste oder ▶, um die notierte SSID zu suchen.
- Appuyez sur  $\geq$  à côté du SSID que vous avez noté lors de l'étape  $\bigcirc$ .
- Lorsqu'une page suivante ou précédente est affichée, appuyez sur ou → pour chercher le SSID que vous avez noté.
- Druk op  $\geq$  naast de SSID die u hebt genoteerd in stap
- Wanneer u een volgende of vorige pagina weergeeft, drukt u op de toets of  $\bullet$  om te zoeken naar de SSID die u hebt genoteerd.
- Toccare  $\geq$  accanto all'SSID annotato al passaggio  $\Box$ .
- Quando si visualizzano le pagine precedenti o successive, toccare il tasto o per cercare l'SSID precedentemente annotato.
- Toque  $\geq$  que se muestra junto al SSID que se ha anotado en el paso  $\Box$
- Cuando se muestren las páginas siguientes o anteriores, toque la tecla o para buscar el SSID que se ha anotado.

Toque em  $\geq$  ao lado do SSID anotado na etapa  $\bullet$ .

● Ao exibir as páginas seguintes ou anteriores, toque na tecla ● ou ▶ para pesquisar o SSID anotado.

Нажмите  $\geq$  рядом с именем беспроводной сети (SSID), которое вы записали в пункте 1.

• Если отображается следующая или предыдущая страница, нажмите или для поиска нужного имени беспроводной сети (SSID).

Select SSID...

888888888 hhhhhhhhh

cccccccccc

 $|\xi\rangle$ 

 $\frac{4}{11}$ 运  $\rightarrow$ 

 $\rightarrow$ 

 $\,>\,$ 

 $\blacktriangleright$ 

 $\sqrt[2^n]{\square^n}$ 

 $\blacktriangleleft$ 

 $\mathbf{B}$ 

 $\odot$ 

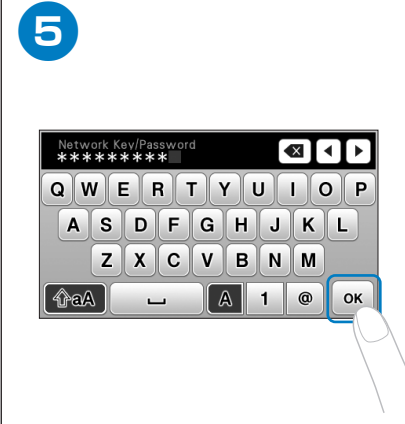

Enter the network key (password) that was noted, and then touch  $\boxed{\n$  ok Geben Sie den notierten Netzwerkschlüssel (Passwort) ein und tippen Sie dann auf <sup>ok</sup>. Saisissez la clé réseau (mot de passe) que vous avez notée, puis appuyez sur **ok**. Voer de netwerksleutel (wachtwoord) in die u hebt genoteerd en druk vervolgens op <sup>ox</sup>. Inserire la chiave di rete (password) che è stata annotata e premere  $\boxed{\n$ ok. Seleccione la clave de red (contraseña) que se ha anotado y toque <sup>ok</sup>. Insira a chave de rede (senha) anotada e toque em  $\boxed{\n$ ok. Введите записанный сетевой ключ (пароль) и нажмите [ ок ].

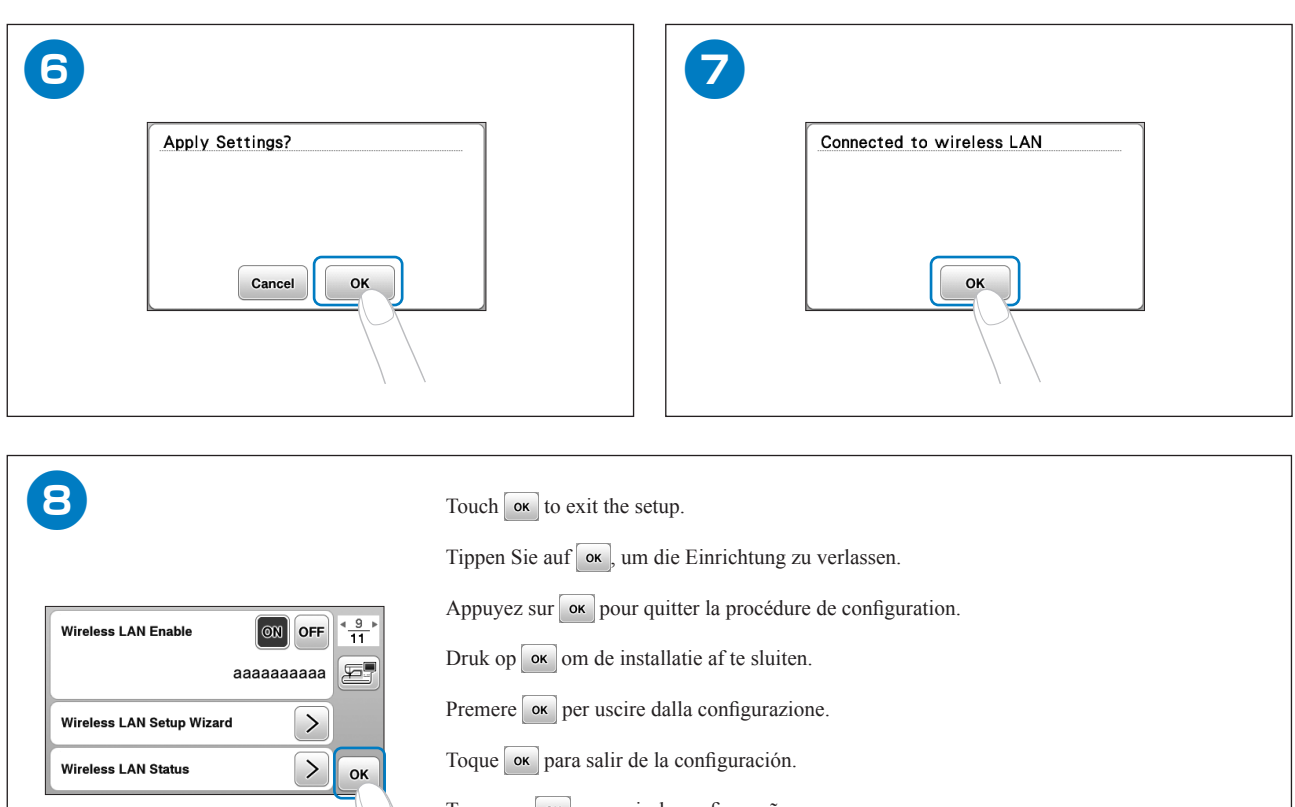

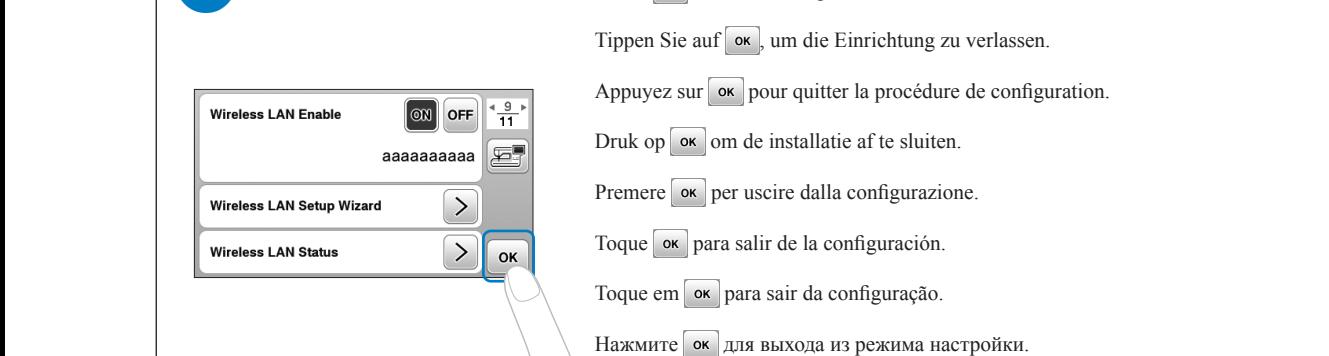

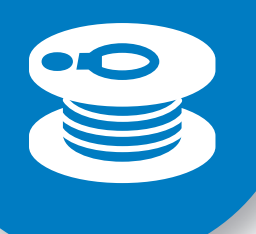

**Winding/Installing the Bobbin Aufspulen/Einsetzen der Spule Bobinage/installation de la canette Spoel opwinden/installeren Avvolgimento/Installazione della spolina Devanar/colocar la bobina Encher/Instalar a bobina Намотка/установка шпульки**

<sup>8</sup> <sup>3</sup>**-**

 $\blacksquare$ 

**t** 

Follow the steps below in numerical order. Refer to the Operation Manual for detailed instructions. Führen Sie die folgenden Schritte in der numerischen Reihenfolge aus. Ausführliche Hinweise finden Sie in der Bedienungsanleitung. Respectez les étapes ci-dessous, dans l'ordre numérique. Reportez-vous au manuel d'instructions pour des informations détaillées. Volg onderstaande stappen in numerieke volgorde. In de bedieningshandleiding vindt u uitvoerige aanwijzingen. Seguire i passaggi di seguito, in ordine numerico. Per le istruzioni dettagliate, consultare il manuale di istruzioni. Siga los pasos descritos a continuación, en orden numérico. Consulte las instrucciones detalladas en el manual de instrucciones. Siga as etapas abaixo, em ordem numérica. Consulte o manual de operações para obter instruções detalhadas. Выполните описанные ниже действия по порядку номеров. Подробные инструкции см. в руководстве пользователя.

Use the plastic bobbin that comes with this machine or bobbins of the same type.

Verwenden Sie die Kunststoffspule, die mit dieser Maschine geliefert wird, oder Spulen vom gleichen Typ. Utilisez la canette en plastique fournie avec cette machine ou des canettes du même type.

Gebruik de plastic spoel die is meegeleverd met deze machine of spoelen van hetzelfde type.

Utilizzare la spolina di plastica in dotazione con la macchina o spoline dello stesso tipo.

Utilice la bobina de plástico suministrada con esta

máquina o bobinas del mismo tipo.

Use a bobina plástica que acompanha a máquina ou bobinas do mesmo tipo.

Используйте прилагаемую к машине пластиковую

 $\triangleright$ 

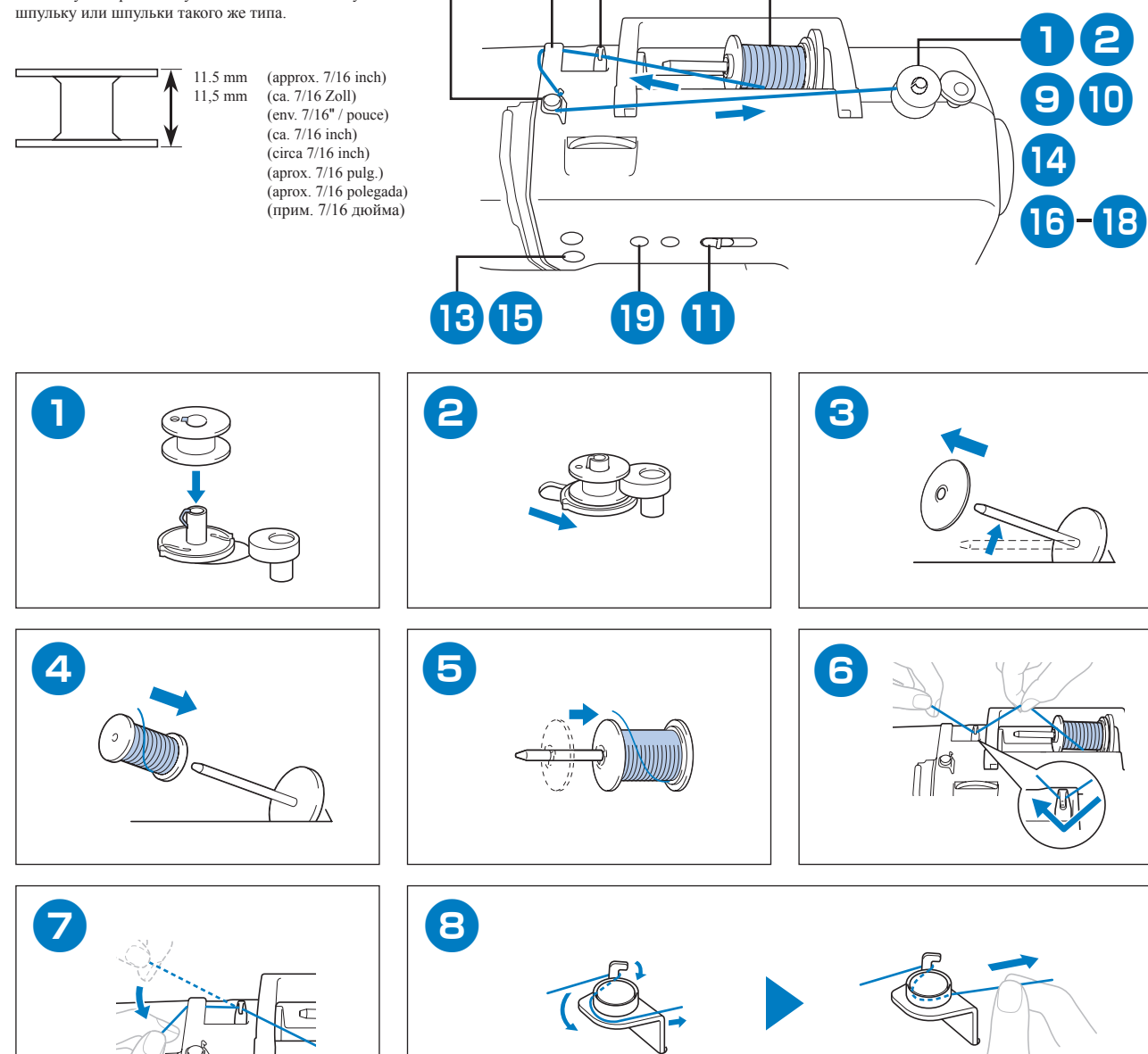

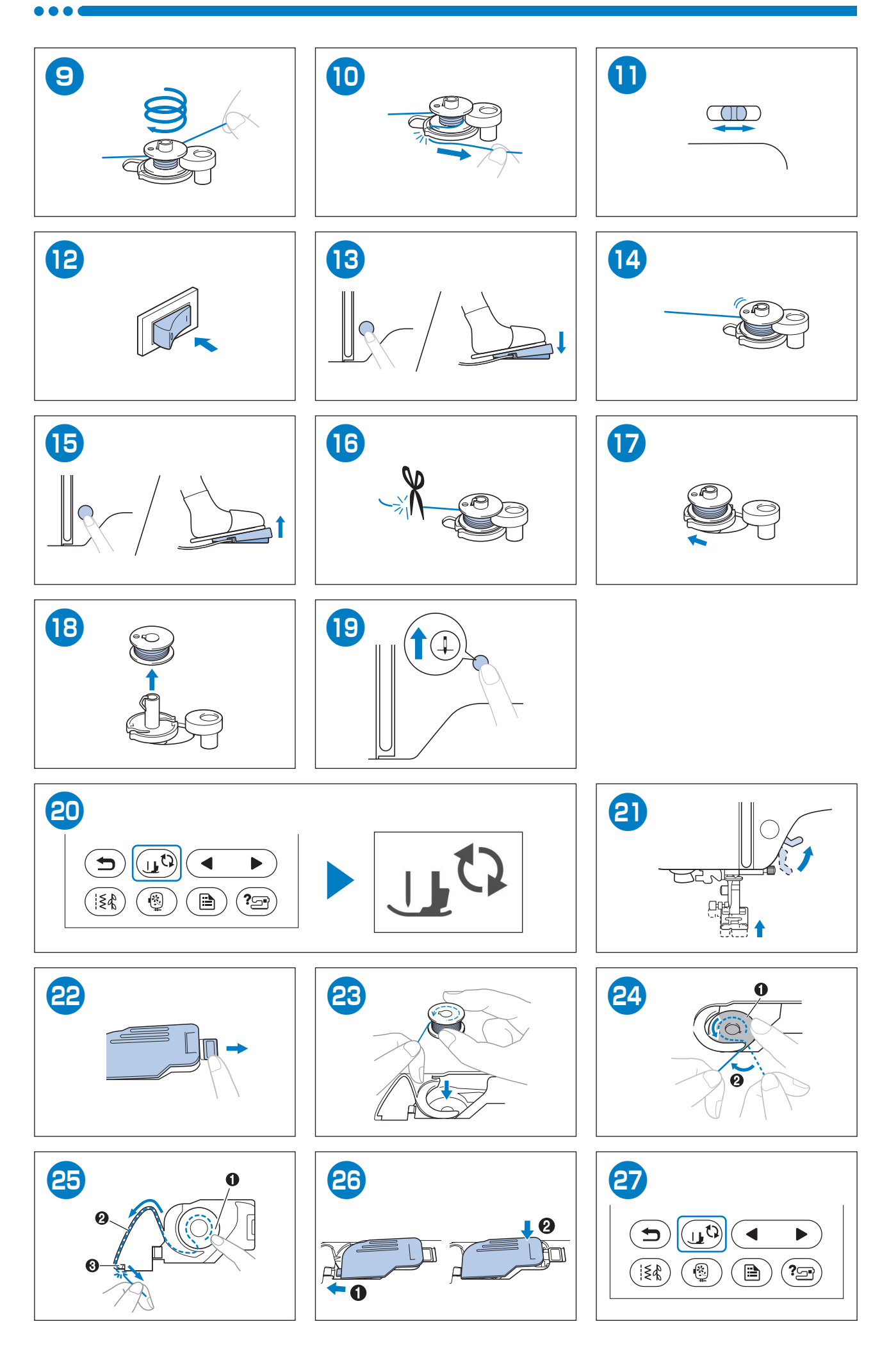

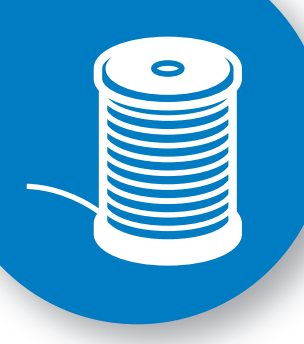

**Upper Threading** Einfädeln des Oberfadens Enfilage supérieur Inrijgen van de bovendraad Infilatura superiore **Hilo superior** Passagem da linha superior Заправка верхней нити

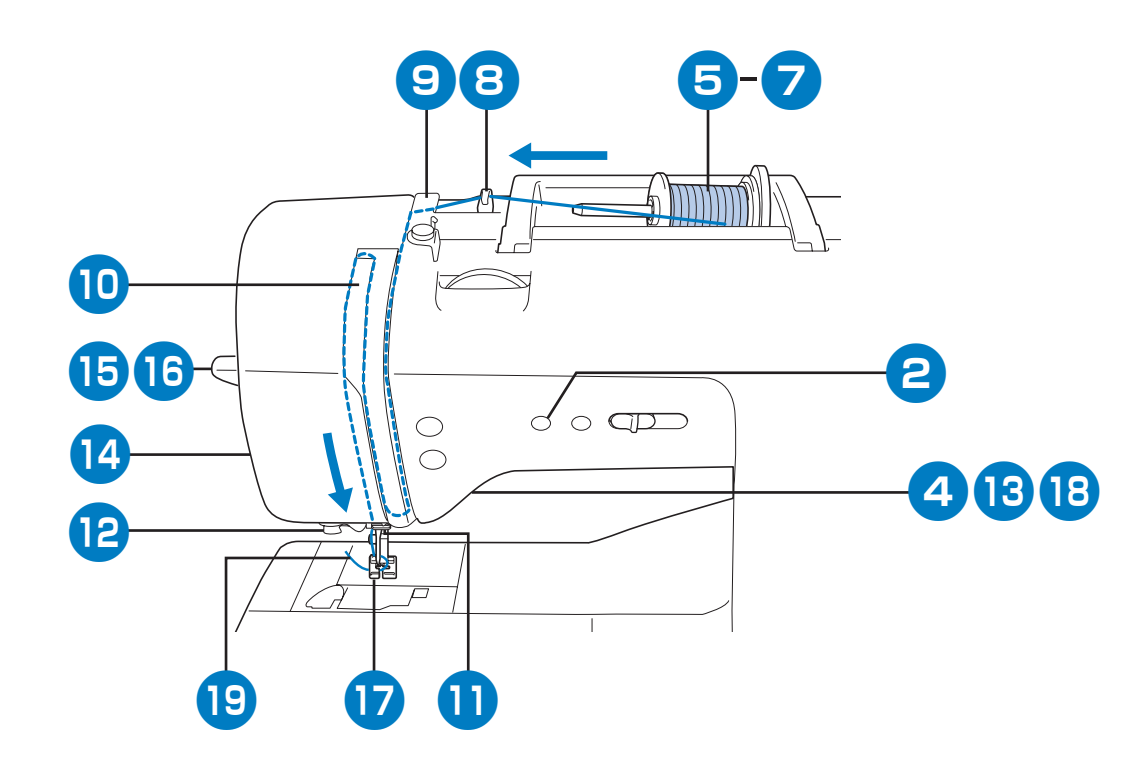

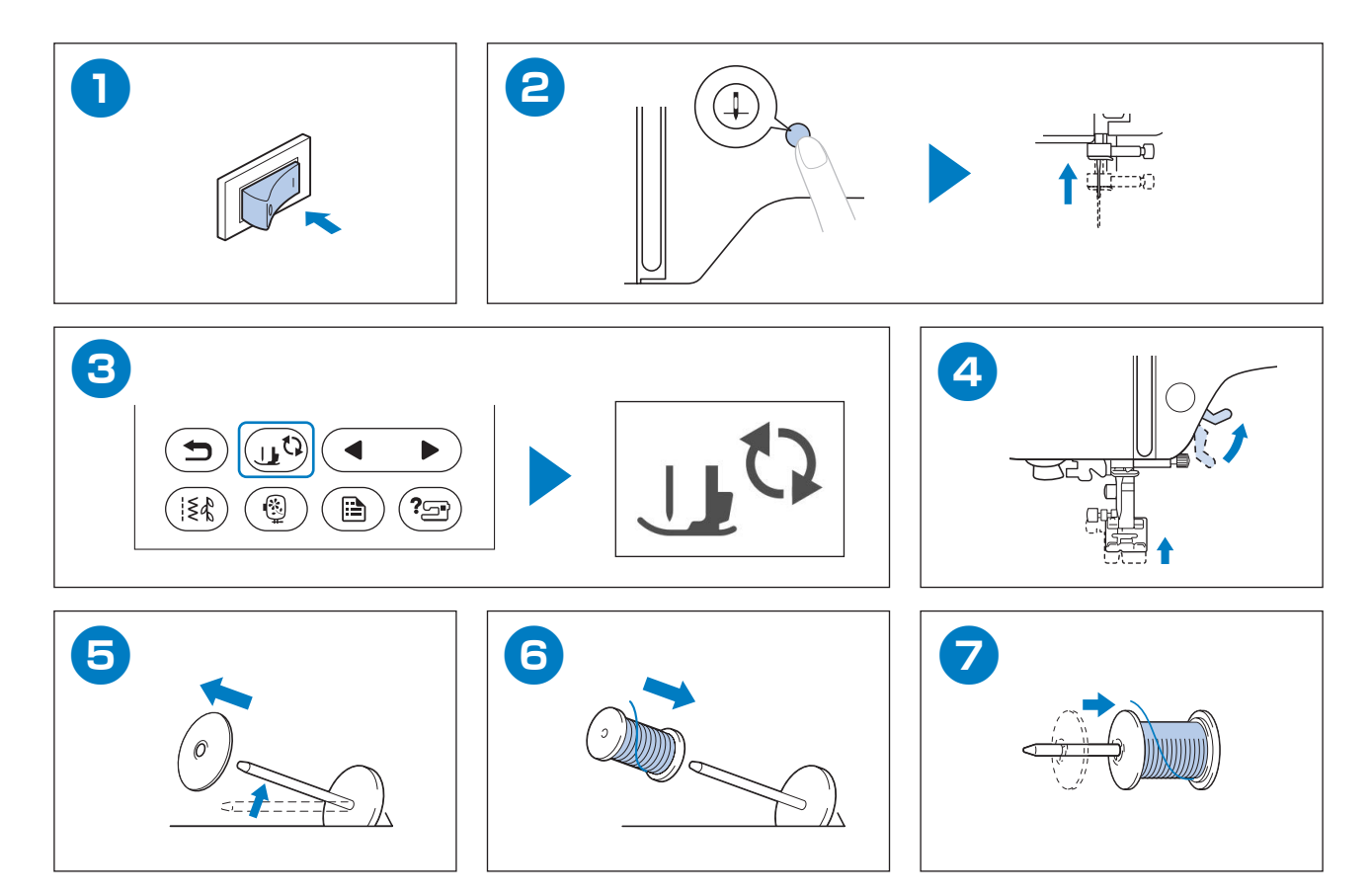

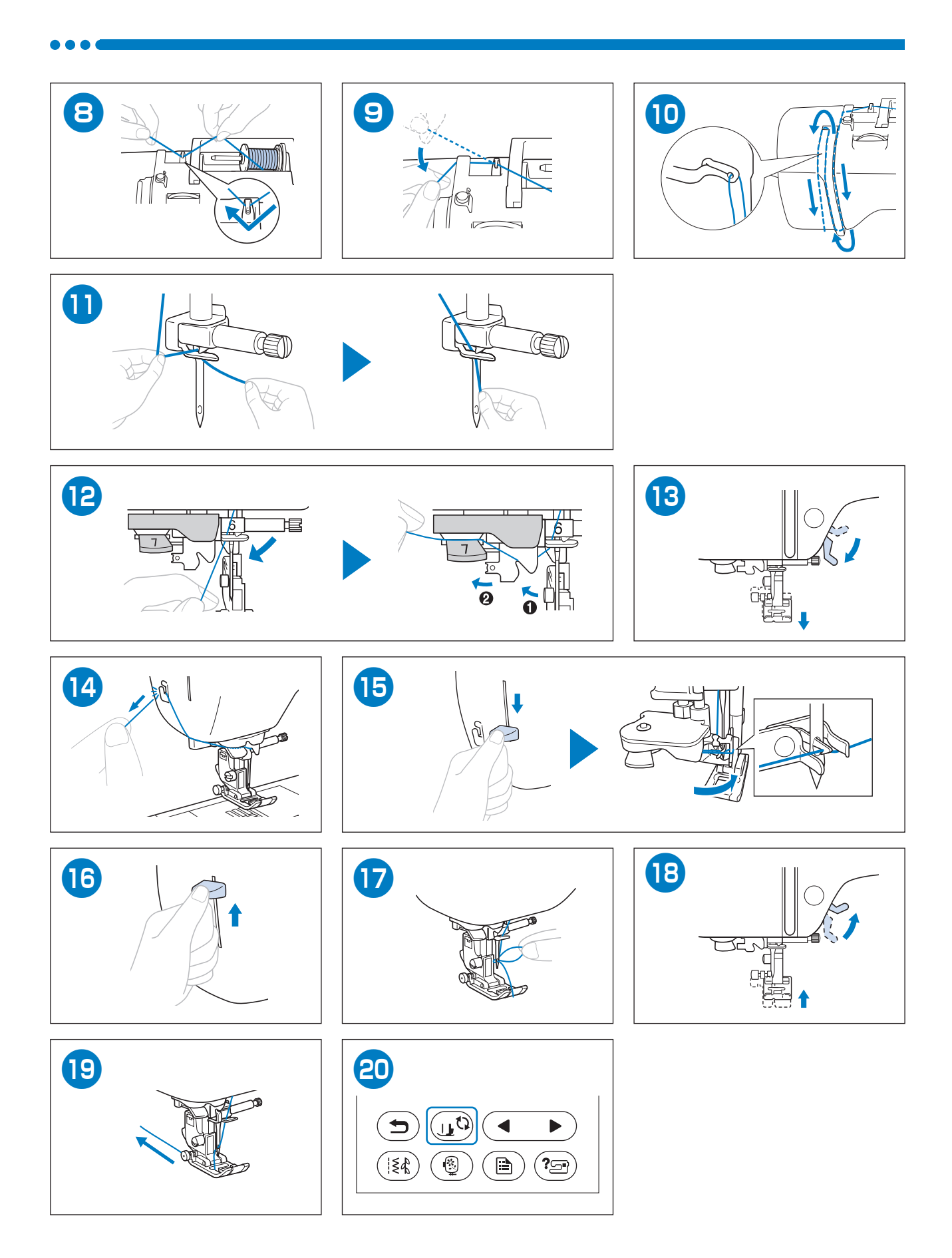

**Selecting and Sewing Stitches** Auswählen und Nähen von Stichen Sélection et couture de points Steken selecteren en naaien Selezione e cucitura dei vari tipi di punto Seleccionar y coser puntadas Selecionar e costurar pontos Выбор и выполнение строчек

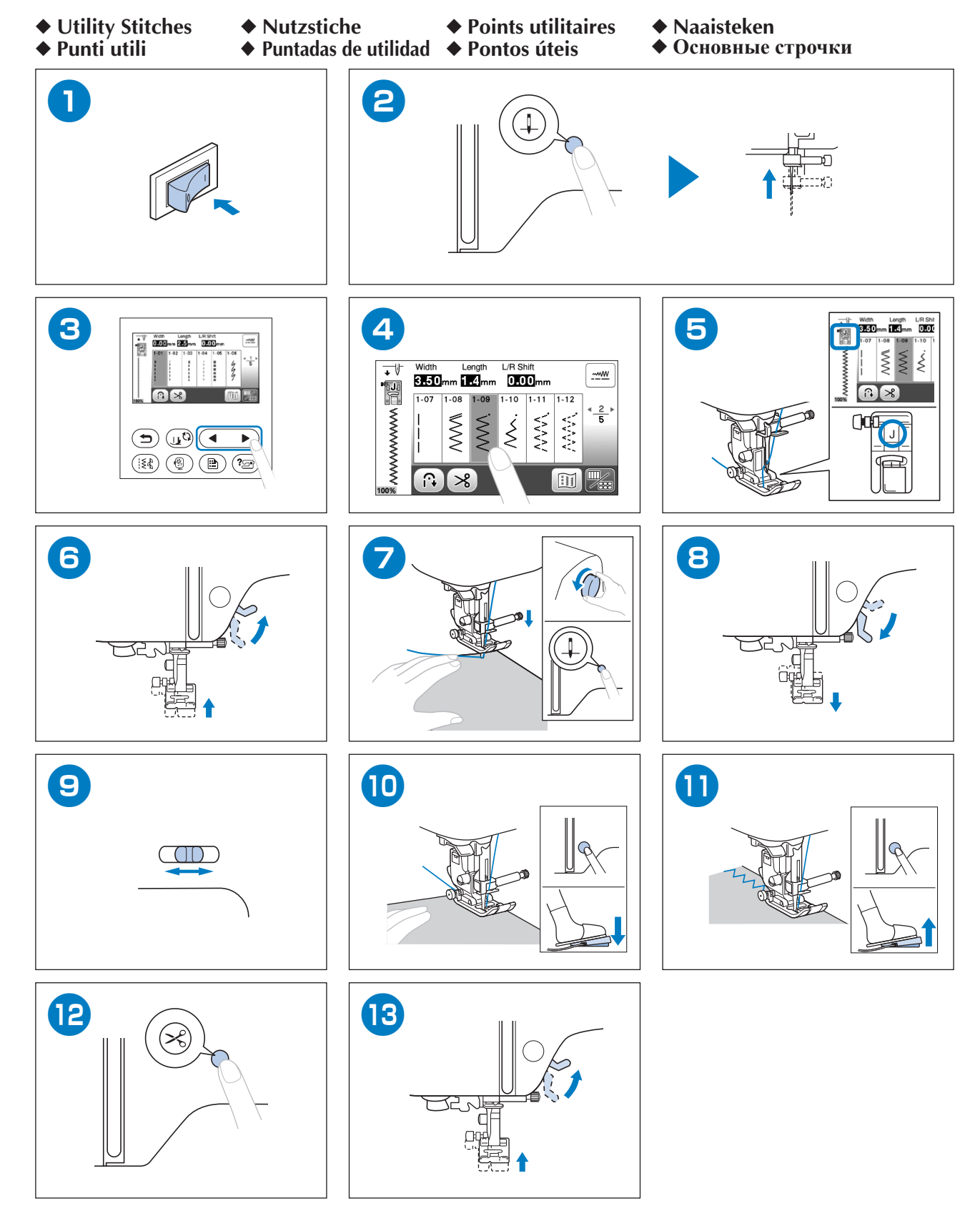

 $\frac{1}{2}$ 

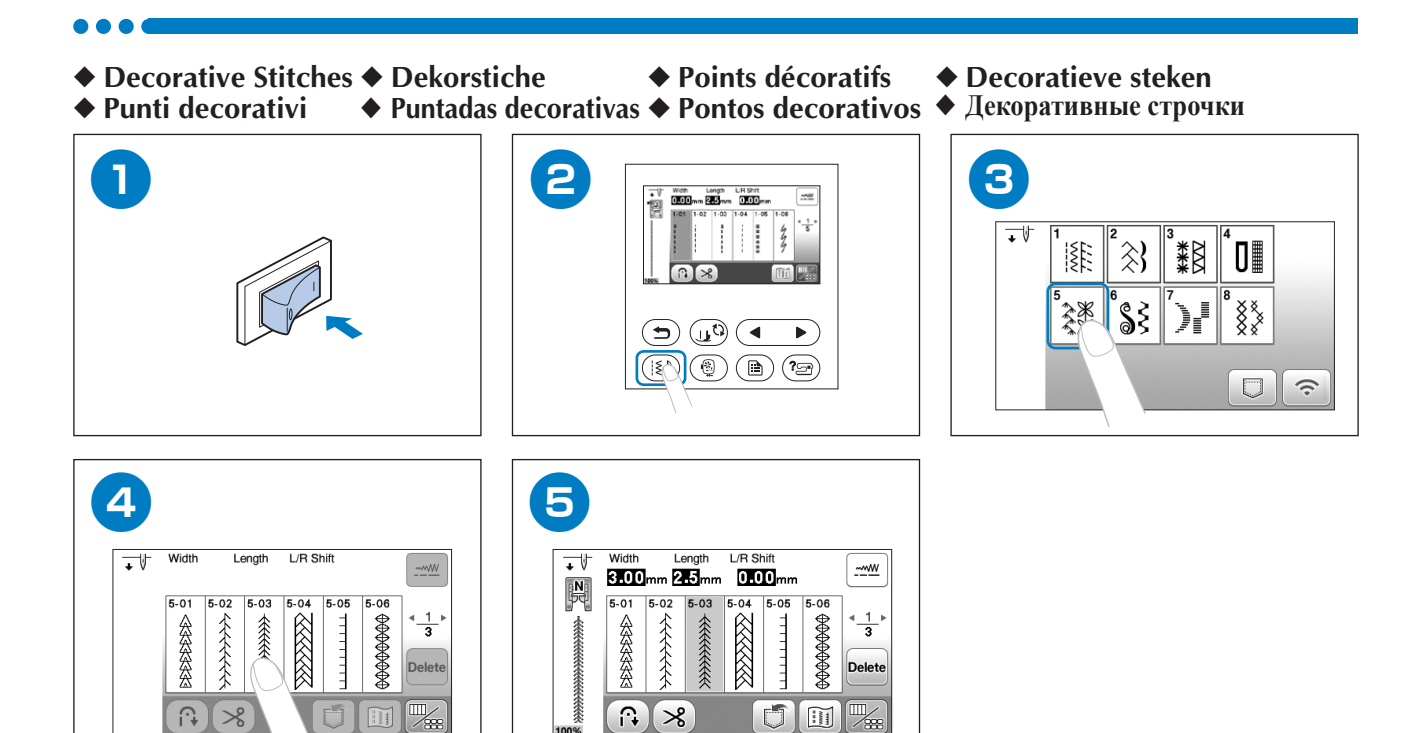

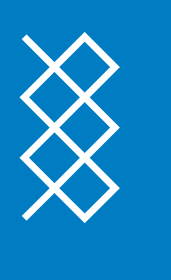

**Summary of Stitch Patterns Stich-Übersicht Sommaire des motifs de point Steken overzicht Sommario dei punti Resumen de tipos de puntada Resumo dos padrões de ponto Схемы строчек**

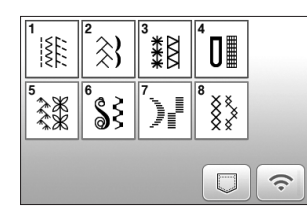

- 
- 
- **• 1-01~1-30**

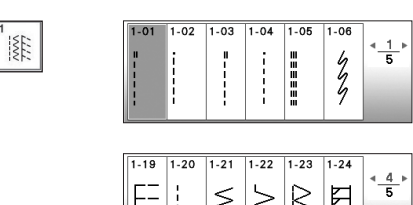

- ◆ Puntadas de utilidad → Pontos úteis
- ◆ **Utility Stitches** ◆ **Nutzstiche** ◆ **Points utilitaires** ◆ **Naaisteken**

 $\frac{1}{1-12}$ 

 $1 - 30$ 

 $1.25$ 

 $4\frac{2}{5}$ 

 $rac{5}{5}$ 

- 
- 

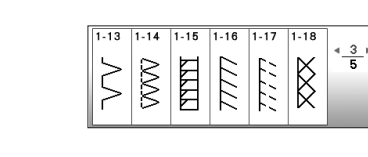

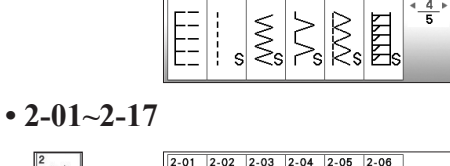

 $\frac{1}{2}$ **FTT**  $\overline{\mathsf{S}}$ 

 $\begin{array}{c}\n\hline\n\hline\n\hline\n\end{array}$ 

 $2 - 06$ 

 $4\frac{1}{3}$ 

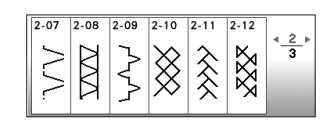

 $\overline{10}$  $1.11$ 

 $\left\langle \right\rangle$  $\sim$ AAAA,

 $\frac{1}{1.08}$  $\frac{1}{1.09}$ 

 $\bigotimes$ 

 $1 - 26$  $1.27$  $-28$ 

|<br>|<br>|P

 $\lesssim$ 

 $1.07$ 

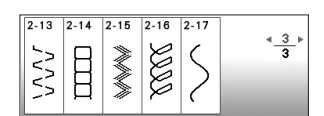

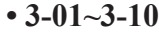

 $\hat{\mathbb{R}}$ 

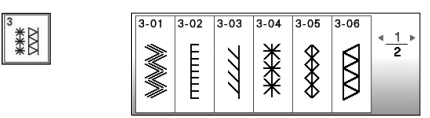

 $\mathbb{W}$  $\lambda_-, \lambda_-, \lambda$ 

**• 4-01~4-15**

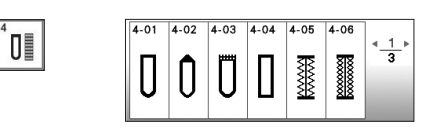

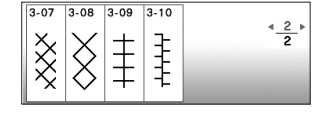

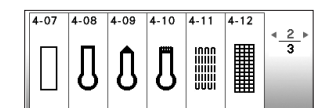

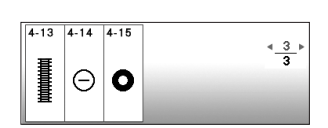

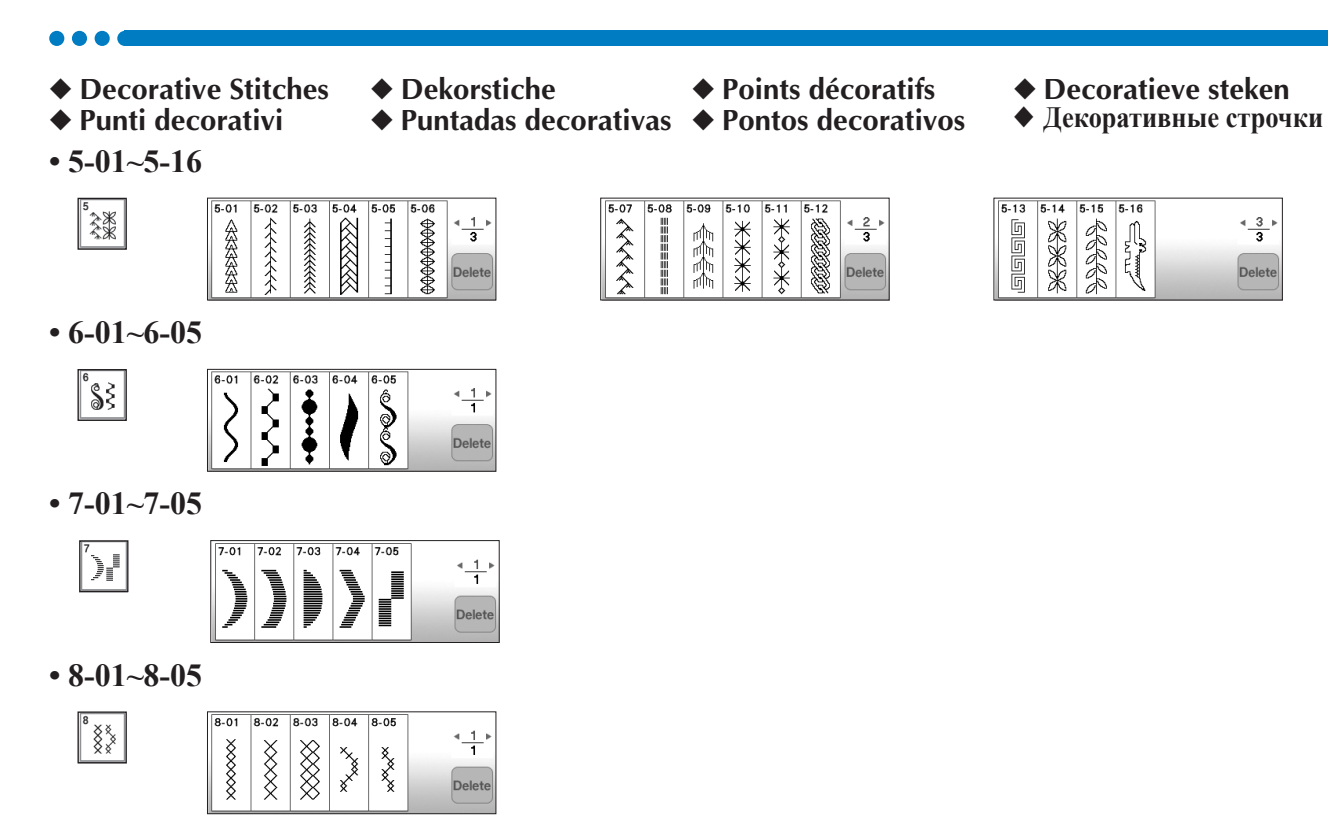

 $\frac{4}{3}$ 

**XXXXX**  $\begin{array}{|c|c|} \hline \text{5--15} & \text{5--16} \\ \hline \text{5--15} & \text{5--16} \\ \hline \text{6--15} & \text{6--16} \\ \hline \text{7--15} & \text{7--16} \\ \hline \text{8--15} & \text{8--16} \\ \hline \end{array}$ 

 $\sum_{i=1}^{n}$ 

 $\overline{5-13}$ 

**GIGIEIE** 

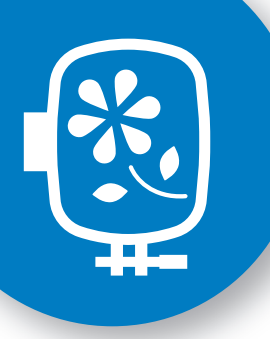

**Preparing to Embroider Vorbereitung zum Sticken Préparation de la broderie Voorbereidingen voor borduren Preparativi per il ricamo Preparativos para bordar Preparação para bordar Подготовка к вышиванию**

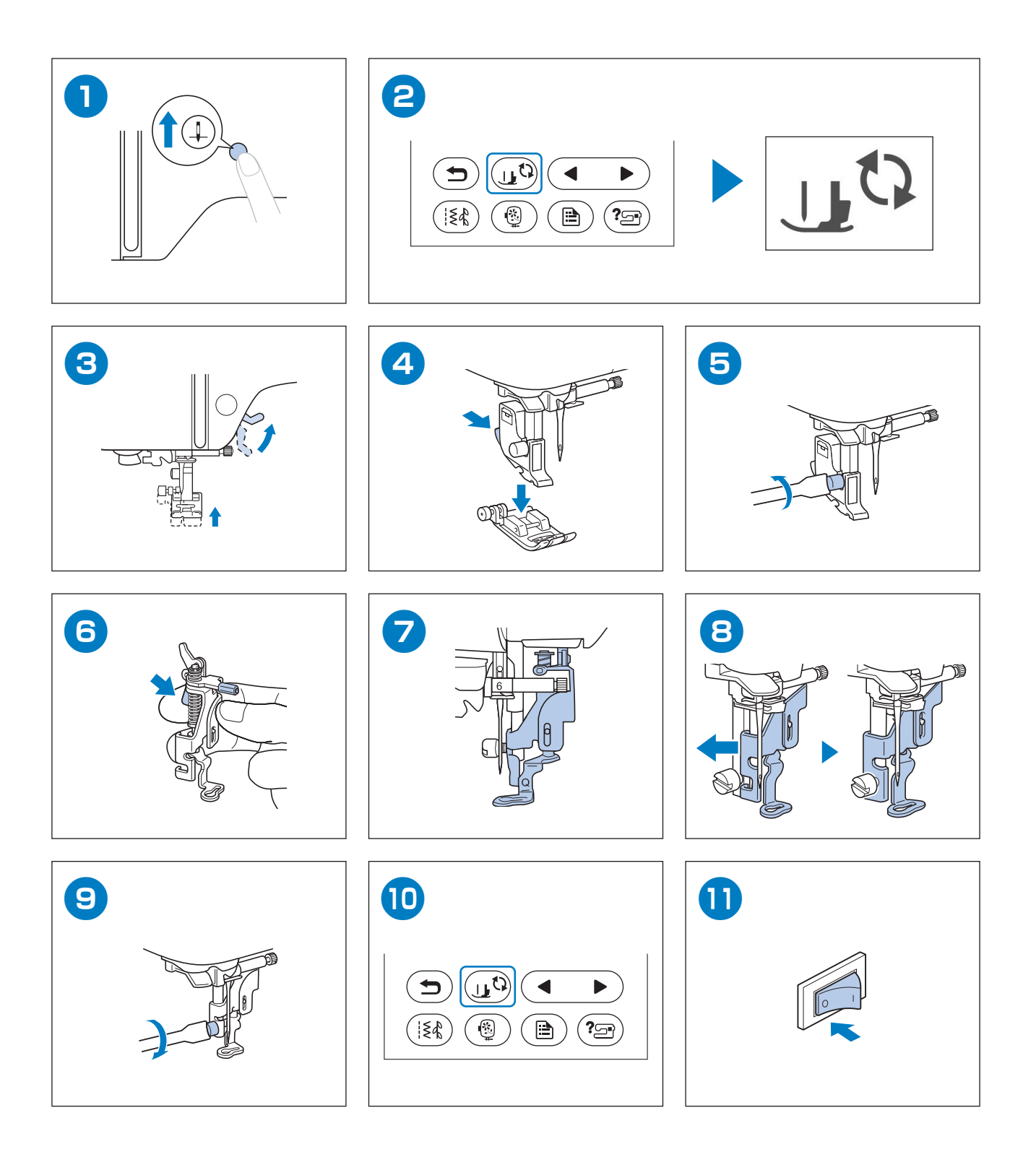

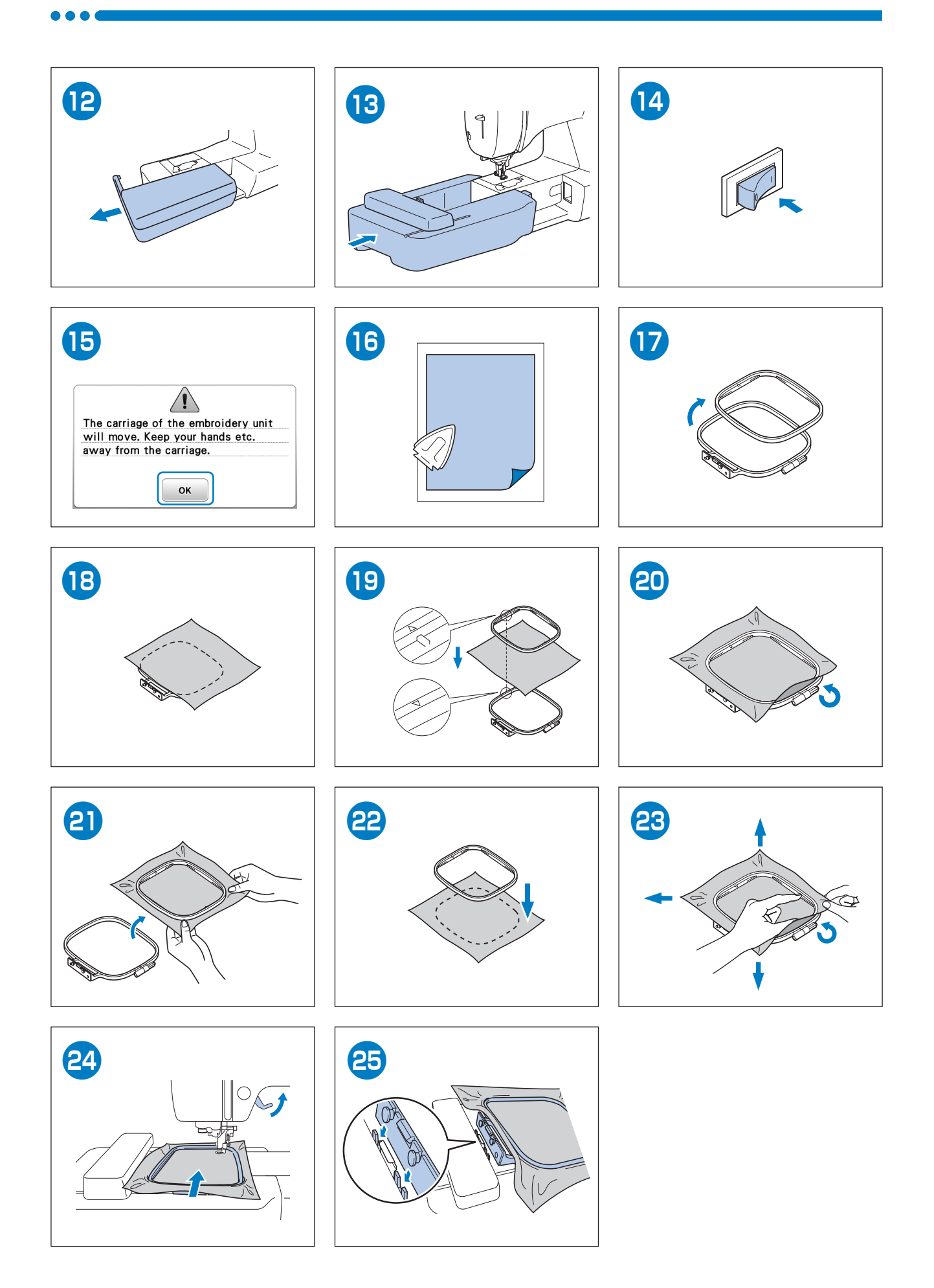

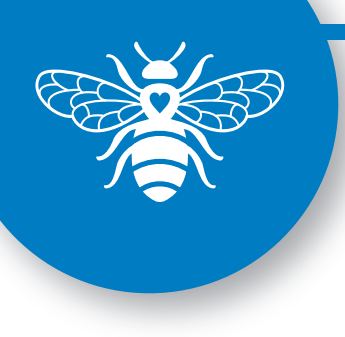

**Selecting Embroidery Patterns** Auswählen von Stickmustern Sélection des motifs de broderie **Borduurpatronen selecteren** Come selezionare i ricami Seleccionar patrones de bordado Seleção de padrões de bordado Выбор рисунков для вышивания

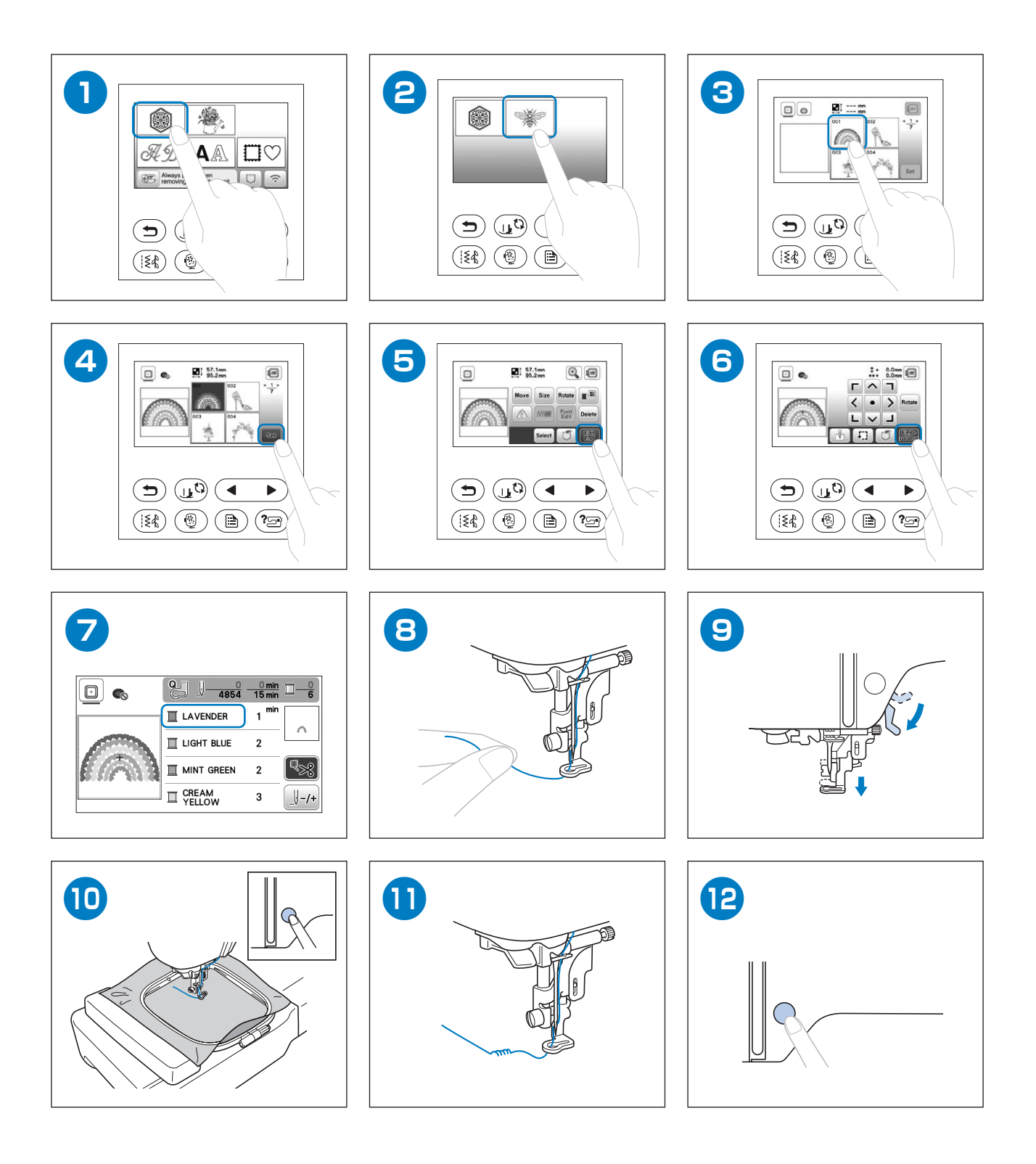

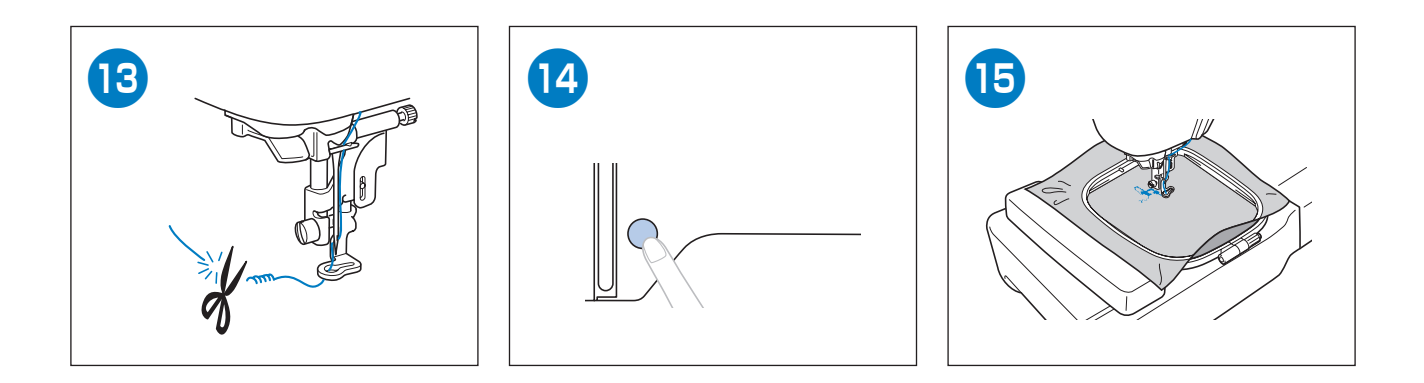

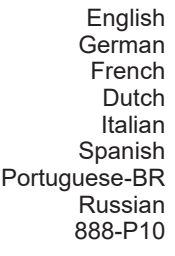

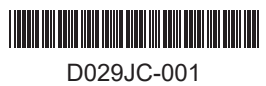